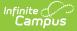

## **Section Student Detail (Arizona)**

Last Modified on 05/06/2024 11:34 am CDT

Add Section Student Detail Records | Section Student Detail State Reporting Fields

Tool Search: Section Student Detail

The Section Student Detail tool allows districts to collect section data on a student-by-student basis that is unrelated to scheduling.

See the core Section Student Detail article for information on necessary tool rights, available Ad hoc fields, and guidance on adding and extracting Section Student Detail records.

|                                            | 2                                             |                              |   |
|--------------------------------------------|-----------------------------------------------|------------------------------|---|
| Section Student Detail                     |                                               |                              |   |
| Search Students Minimum 3 characters requi | Display Records ired Q Previous Active Future |                              |   |
| Student, Alicia (10) #12345678             | 8                                             |                              |   |
| Start Date                                 | End Date                                      | Career Readiness<br>Yes: Yes | > |
| Student, Asher (10) #2345678               | 9                                             |                              |   |
| Start Date                                 | End Date                                      | Career Readiness<br>Yes: Yes | > |
| Student, Beth (10) #34567890               |                                               |                              |   |
| Start Date                                 | End Date                                      | Career Readiness<br>Yes: Yes | > |
| Student, Brian (10) #45678901              | DR0PPED: 08/24/2022                           |                              |   |
|                                            | No records to                                 | o display.                   |   |
| Student, Callie (10) #56789012             | 2                                             |                              |   |
|                                            | No records to                                 | o display.                   |   |
| New Batch Fill                             |                                               |                              |   |
|                                            |                                               |                              |   |
|                                            | Section Stu                                   | ident Detail                 |   |

## **Add Section Student Detail Records**

To add a new Section Student Detail record for students, click **New**. The Section Student Detail side panel opens. Select the appropriate students, add the Start and End Dates, then select the Career Readiness option for the selected students.

Add a record for ALL students in the section who do not already have a record by using the **Batch Fill** option.

Overlapping records are not allowed.

| arch Students                                     | Display Records        | <u> </u>                     | New Section Student Detail                                                |
|---------------------------------------------------|------------------------|------------------------------|---------------------------------------------------------------------------|
| Minimum 3 characters required Q                   | Previous Active Future |                              | Overlapping records are not allowed. Previous open records will be ended. |
| Student, Alicia (10) #12345678                    |                        |                              |                                                                           |
| Start Date                                        | End Date               | Career Readiness<br>Yes: Yes | Student, Alicia #12345678 🕲 ×                                             |
| Student, Asher (10) #23456789                     |                        |                              | Start Date End Date                                                       |
| Start Date                                        | End Date               | Career Readiness<br>Yes: Yes | month/day/year 🛱                                                          |
| Student, Beth (10) #34567890                      |                        |                              | State Reporting Fields                                                    |
| Start Date                                        | Enditate               | Career Readiness<br>Yes: Yes | At least 1 State Reporting Field must be populated.                       |
| Student, Brian (10) #45678901 DROPPED: 08/24/2022 |                        |                              | Career Readiness                                                          |
|                                                   | No records to display. |                              | · · · ·                                                                   |
| Student, Callie (10) #56795012                    |                        |                              |                                                                           |
|                                                   | No records to display. |                              | District Fields                                                           |
| ew Batch Fill                                     |                        |                              | Save                                                                      |

## Section Student Detail State Reporting Fields

## **Career Readiness**

Selected Value - Yes or No - determines whether CTE hours should be calculated for a student.

• Click here to expand...

Infinite Campus